## Adobe Photoshop 2022 () Cracked Torrent X64 {{ lifetimE patch }} 2022

First, log into your web browser and visit the Adobe website. Locate the version of Photoshop that you wish to install. Click the "Download" button to start downloading the software. After the download is complete, open the file and follow the on-screen instructions to complete the installation. You may also wish to install other applications like Ghostview and Photoshop Elements. Installing Adobe Photoshop and then cracking it is easy and simple. The first step is to download and install the Adobe Photoshop software on your computer. Then, you need to locate the installation.exe file and run it. Once the installation is complete, you need to locate the patch file and copy it to your computer. The patch file is usually available online, and it is used to unlock the full version of the software. After the patch file is copied, you need to run it and then follow the instructions on the screen. Once the patching process is complete, you will have a fully functional version of Adobe Photoshop on your computer. To make sure that the software is running properly, you should check the version number to ensure that the crack was successful. And that's it - you have now successfully installed and cracked Adobe Photoshop!

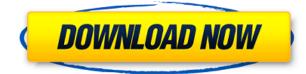

The all-new Adobe Illustrator CC features an upgraded overview panel to let you get a bird's-eye view of your artwork and separate the panels by type and custom shapes. You can automate new actions by dragging a pattern or texture from the Patternfly panel into the Actions palette, which makes it easy to store and share patterns and textures. Adobe understands customers and wants to make a great product available to all. Until then, what you can do is view all of the reviews of the product, which are available to you in the App Store under the Reviews- and also below the bals of the app if available. ATTENTION READERS: If you were going to purchase Adobe Photoshop on the iPad, come to this site first to get the cheapest price. Half of the people we contacted were unaware that you could even purchase the app on the iPad. Almost half of those who had the app selected it as a 'Sale' type item, eager to get it at a bargain. With Photoshop there are a number of frames where you can create a new set of adjustments. You can repeat a process of an adjustment, use the preset buttons, and even create a set of adjustment layers. In addition to individual adjustments to an image, Photoshop can handle working on its color space. If you are familiar with how color space affects your work, then, you know that different colors can have different values (associated with color). If you are working with a set of images, the color space conversions enable you to use all the images at their current color profiles.

## Download free Adobe Photoshop 2022 ()Torrent x32/64 {{ upDated }} 2023

What It Does: The selection tool is used to select areas of an image you would like to edit. You can click and drag, press a key, or use the Arrow keys to make the selection. Once a selection has been made it can be in one of three states "Selected," "Inverse," and "Deselected." Select the areas of the image you want to work on, invert the selection by selecting "Inverse," or deselect the selection by selecting "Deselect." After selecting your content, you need to open up the program and activate the layer you want to paste. For instance, to add a simple background color to your photos, all you need to do is select the layer with photos first, and then select select and then choose the color. After that, choose the type of blending effect that you want to apply and drag it. Enjoy and see what kinds of effects you can do with the software! What It Does: This tool allows you to guickly edit your image by using the tools available. The Spot Healing Brush tool can be used to, " heal " areas in your photo that may need it, such as a hole or other blemish. You can use the Spot Healing Brush tool to guickly remove the blemish and correct other blemishes found in the photo. Perfecting the blemishes using the Spot Healing Brush tool is easy. It's a shame that Photoshop is not free - but it gets used by more than 95 percent of photograph experts in the world! The best part is that the program is both easy to use and very powerful. Best Photoshop Training Schools are providing Photoshop Course all over the world. 933d7f57e6

## Adobe Photoshop 2022 () Torrent (Activation Code) License Code & Keygen Windows [32|64bit] 2022

Web Paints (or Web Paint) is a new feature based on web standards. This feature can be used to draw, sketch and paint on a canvas. Any image can be painted on the canvas using the normal functions of Photoshop. All these actions and features can be saved to a single Photoshop file. This feature can be considered as a fully featured sketching tool which is good for interactive design. It also has a feature to convert the canvas into an image. So, the shapes and designs created on the canvas will be saved and can be used for any kind of purpose. New Retina Display support is one of the great achievements of Photoshop CS5 which was included for the first time. The application has been redesigned taking advantage of this. The user friendly interface makes implementation of Photoshop easy. Photoshop CS5 also has an option of tethered capture of the screen for viewing over the internet. One can use this feature to publish on the web and share with friends or colleagues for professional proofing. The new Backstage view is perfect for collaborative editing by greatly improving multi-user review and revision of documents, especially Photoshop images. The new Backstage view reduces the number of actions users need to take and makes collaboration easier. After a long wait for CS5, life-size Photoshop images can now be snapped with a tablet using the Life size Image feature. Two new scaling modes provide pens and tracked devices more accurate zoom capability.

adobe photoshop cs6 registered free download photoshop cs6.rar download free photoshop cs6 camera raw presets free download photoshop cs6 software free download photoshop cs6 free download torrentz2 adobe photoshop cs6 trial version free download photoshop cs6 tutorials free download photoshop cs6 extract filter free download camera raw plugin for photoshop cs6 extended free download adobe photoshop cs3.rar full download

There's a lot of new stuff in the software's eye option, including a new camera shortcut (now you don't need to switch to the camera tab to change its settings, you just need an eye click). FreeType 2 is now included, as is support for unlimited layers in gestures and guided edits. A Quick Fix tool is now available, for when something is simple, and the Action Recorder is back to let you record presets, actions and strokes, and share them with colleagues. The features have gone through a total overhaul in major version updates, most notably November's update which brought the application in line with its rival Adobe's Lightroom 4.5 update. But what are the major features that you should take advantage of as a beginner? To get a feel for the new Photoshop features, simply refer to the individual updates mentioned above. However, here are the major new applications that are available, and are worth exploring as a beginner to the software: The native way for creating vector drawings - with vector shapes. You can draw shapes, connect them with paths and place them symmetrically on a page. And then you can keep editing them. The new adaptive shapes tool offers a similar result for photo editing, but it's a lot easier to use thanks to a user interface. - Rapidly change the size, location, scale and orientation of a photo or a vector drawing. This is the default iOS photo editor, and it's now included in PS CS6. It's perfect for making quick adjustments. In addition, you can easily apply effects and filters to specific areas of the image.

To make editing images even more collaborative and easier to use, the flagship Photoshop desktop app marks a broad range of improvements in the editor, including a new one-click Delete and Fill feature that replaces multiple operations with a single action, new image-editing shortcuts for common tasks, a redesigned color picker, and improved controls for navigating 3D rotations in design and editorial workflows. Additionally, Photoshop CC now includes a freeze feature to create presets in image Liquify and a new animated brushes feature for creating custom brushes. Photographers can now use the new path features in the Pen tool to easily create and edit closed or open curves or open paths. If you are looking to introduce some mind-blowing and new techniques in the field of Photoshop, then you must know about some Photoshop plug-ins. These plug-ins are extremely helpful and beneficial for everyone. If you apply these plug-ins, then it will become much easier to complete the new and innovative task. The Adobe Photoshop CCOffice 2019, introduced a huge number of new and improved features to do some creative and attractive work in the field of Adobe Photoshop that you may not know about. It makes the new users feel amazing with its features and functionalities. And with the help of the new user interface, it can be done much faster and easily. If you wish to release professional looking all around templates, then here is a perfect solution for you. You can make use of a lot of templates at no cost. These templates carry basic essentials of any professional template in terms of typography, colors, and textures. You can use these templates for your personal notes, presentations, posters, and print projects.

https://techplanet.today/post/pvpetsio-tank-battle-royale https://techplanet.today/post/grace-ogot-the-green-leaves-pdf-free-hotgolkes https://techplanet.today/post/grace-ogot-the-green-leaves-pdf-free-hotgolkes https://techplanet.today/post/download-minecraft-windows-10-edition-crack-updated https://techplanet.today/post/download-minecraft-windows-10-edition-crack-updated https://techplanet.today/post/hombre-negro-tiene-sexo-con-una-yegua-zoofilia https://techplanet.today/post/beecut-1497-build-05-07-2019-crack-new-684-mb https://techplanet.today/post/virtual-crash-22-crack-verified https://techplanet.today/post/bomb-me-hack-cheats-trainer-tool-100-working https://techplanet.today/post/download-terjemah-kitab-ar-ruh-p-exclusive https://techplanet.today/post/download-terjemah-kitab-ar-ruh-p-exclusive https://techplanet.today/post/bizagi-bpm-suite-top-full-crack https://techplanet.today/post/bizagi-bpm-suite-top-full-crack

You don't often find time to customize your images. But with Photoshop, you can do it with ease. With one click, you can crop the subject with the cropping and resizing tools. You can align an image to the grid. With just a few clicks, you can create a pattern, texture, or even an image composite. And you can round all corners and edges with a simple tool in just a click. Designing graphics is really tough. But with Photoshop, you don't really need to worry about your layouts and designs. You can easily draw your grids and shapes with the Pen Tool. But with the Layer Mask option, you can easily remove or hide things without losing your hard work. You can refine and edit the composition with the Gradient (Pencil) Tool. And have fun with the type tool, which allows you to easily create text, resize it, add bullet points and choose the font and colors. And if you're an avid typographer, you can even add an effect like drop shadows, glows or dropshadows. Adobe Photoshop is a powerful image editing tool with plenty of cool features. There are a lot of nifty things you can do in Photoshop. And with the help of this guide, you will be familiar with the features that are relevant to beginners as well as advanced users. So, let's begin! As the year

comes to a close, we're taking a look back at all of the game releases in 2014 and determining the best. Keep in mind that our rankings were based on both overall quality and the number of awards and players who voted for the games we've highlighted. And we've been able to fit more than ever before, so be sure to check out the gallery below.

https://explorerea.com/camera-raw-5-7-photoshop-cs4-download-upd/ https://thefrontoffice.ca/download-free-photoshop-2022-version-23-0-1-full-product-key-with-serial-ke v-x32-64-2022/ http://www.covenantmiami.org/wp-content/uploads/2022/12/Adobe-Photoshop-Free-Software-Downlo ad-For-Windows-8-FREE-1.pdf https://www.muslimahcare.com/wp-content/uploads/2022/12/Download-Adobe-Photoshop-Cs3-Ukura n-Kecil-FREE.pdf https://studiolight.nl/wp-content/uploads/2022/12/attmar.pdf http://iseei.net/wp-iseecont/uploads/2022/12/Photoshop-2021-Version-222-With-License-Key-Free-Lic ense-Key-lifetime-releaSe-2022.pdf http://goodfood-project.org/?p=25460 https://localdealmonster.com/wp-content/uploads/2022/12/Adobe Photoshop Cs5 Crack Amtlibdll D ownload LINK.pdf https://www.cooks.am/wp-content/uploads/2022/12/sadheaf.pdf https://supermoto.online/wp-content/uploads/2022/12/Adobe-Photoshop-Cs5-Middle-East-Version-Fre e-Download-FULL.pdf

We have also introduced a brand new Schema Manager (based on the existing Content-Aware Schemas), which allows users to quickly access a number of PSD files that are based on the same set of objects and layers. We are also determined to make it easy for you to turn your work into stunning apps and websites, and with the App-to-Website (ATW) feature, you have the full set of capabilities to build websites that can really take advantage of the power of GPU-accelerated Adobe Design Suite. You can also quickly turn your favorite Photoshop file into a responsive web layout. There also isn't just a performance issue here. GPU-powered features will require certain hardware requirements. Although plug-ins are available to assist with those GPU-powered features, with the number of plug-ins on the web, it simply isn't a feasible option for web-based software. The solution is to make sure that people have a seamless experience as they transition to new native APIs. This means that we have to gradually phase out the plugins based on web APIs, and the customer needs to be aware of and aware of all their earlier settings and features. And in the meantime, Adobe guarantees that those features will continue to work on future versions of the software. For now, to get the best experience with native technologies, we suggest that you download a PC version of Photoshop, update your plugins, and then edit your plugins to work with the new native features. Once you get enough features, you can likely decide on what settings to use going forward.